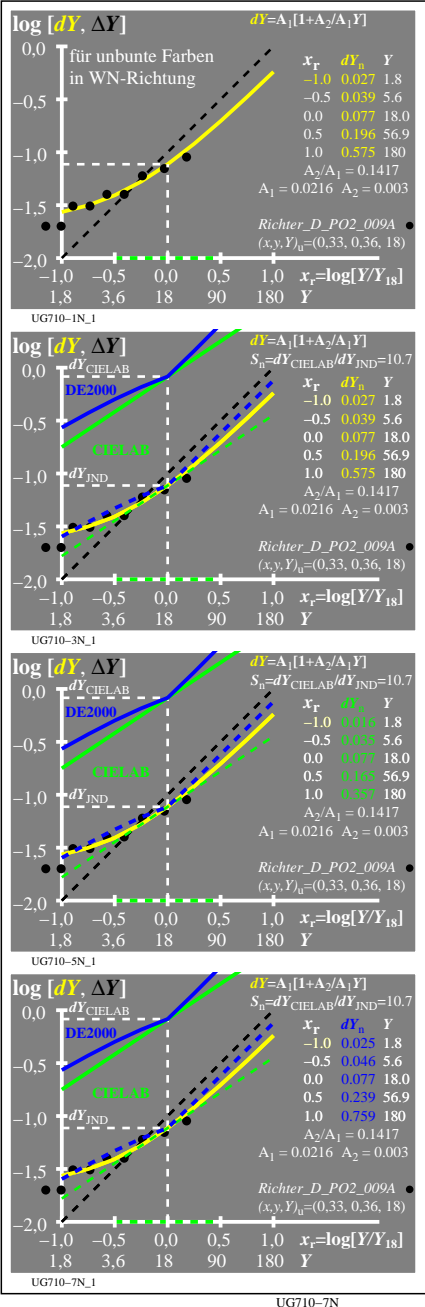

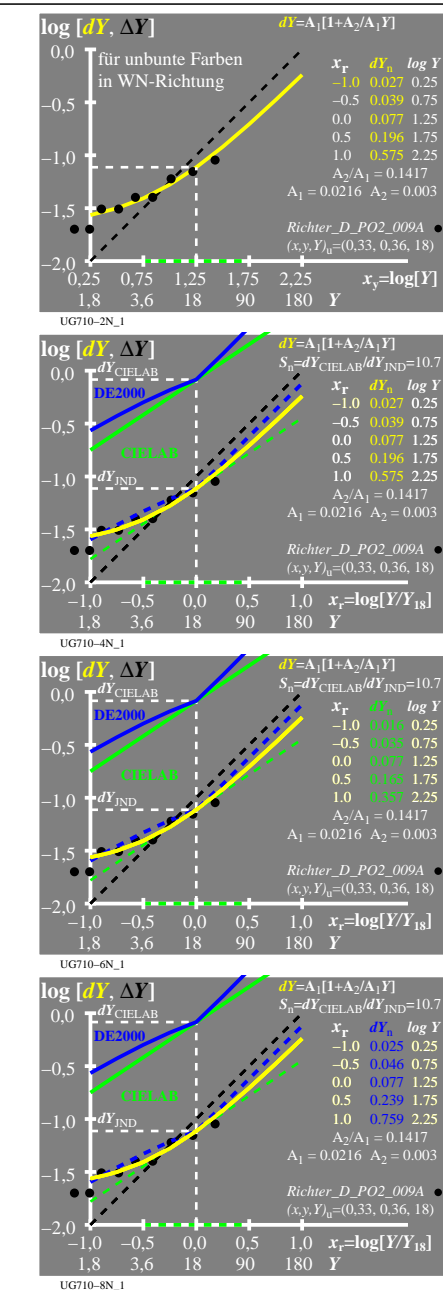

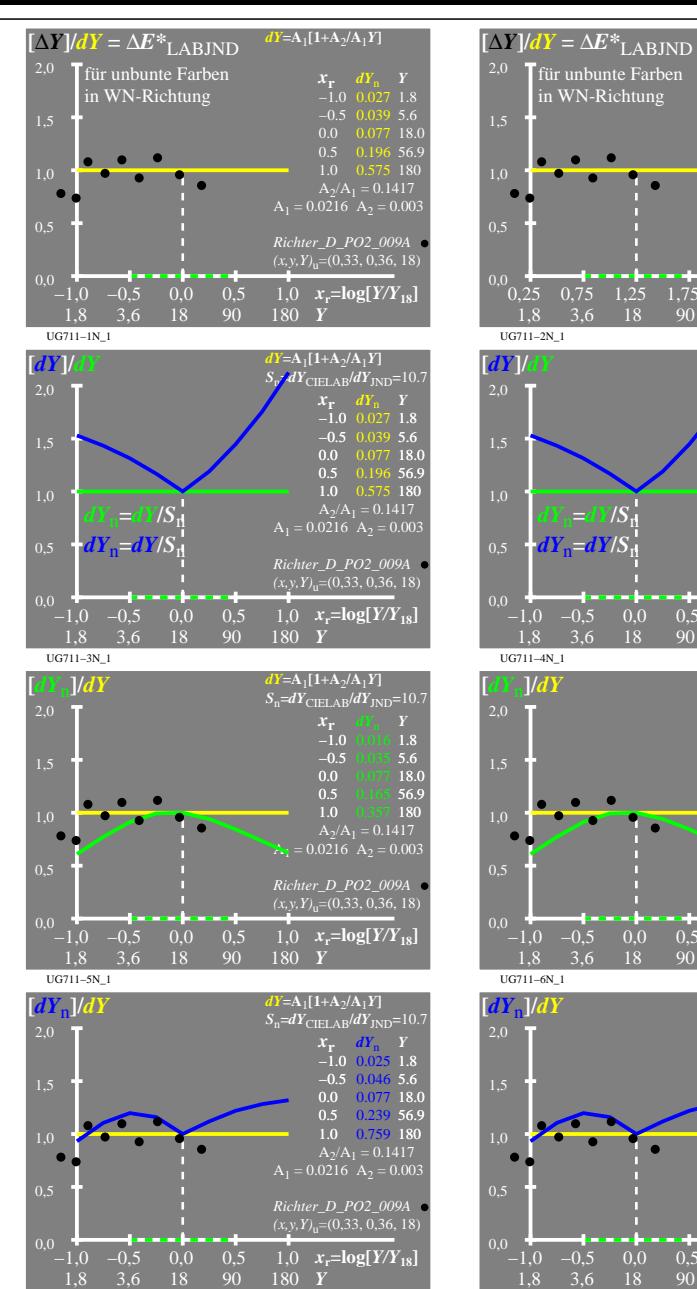

UG711−7N\_1

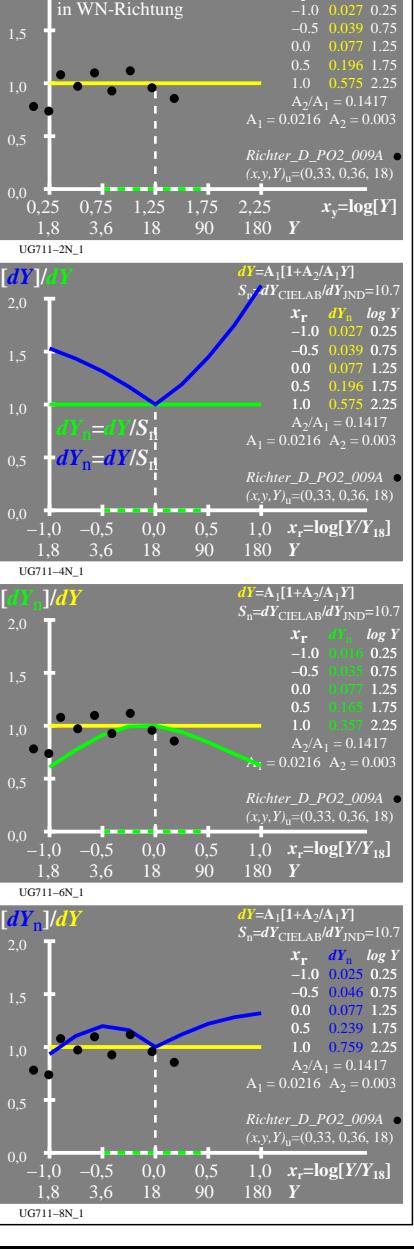

 $Y = A_1[1+A_2/A_1Y]$ 

 $X_r$  *dY*<sub>n</sub> *log* Y